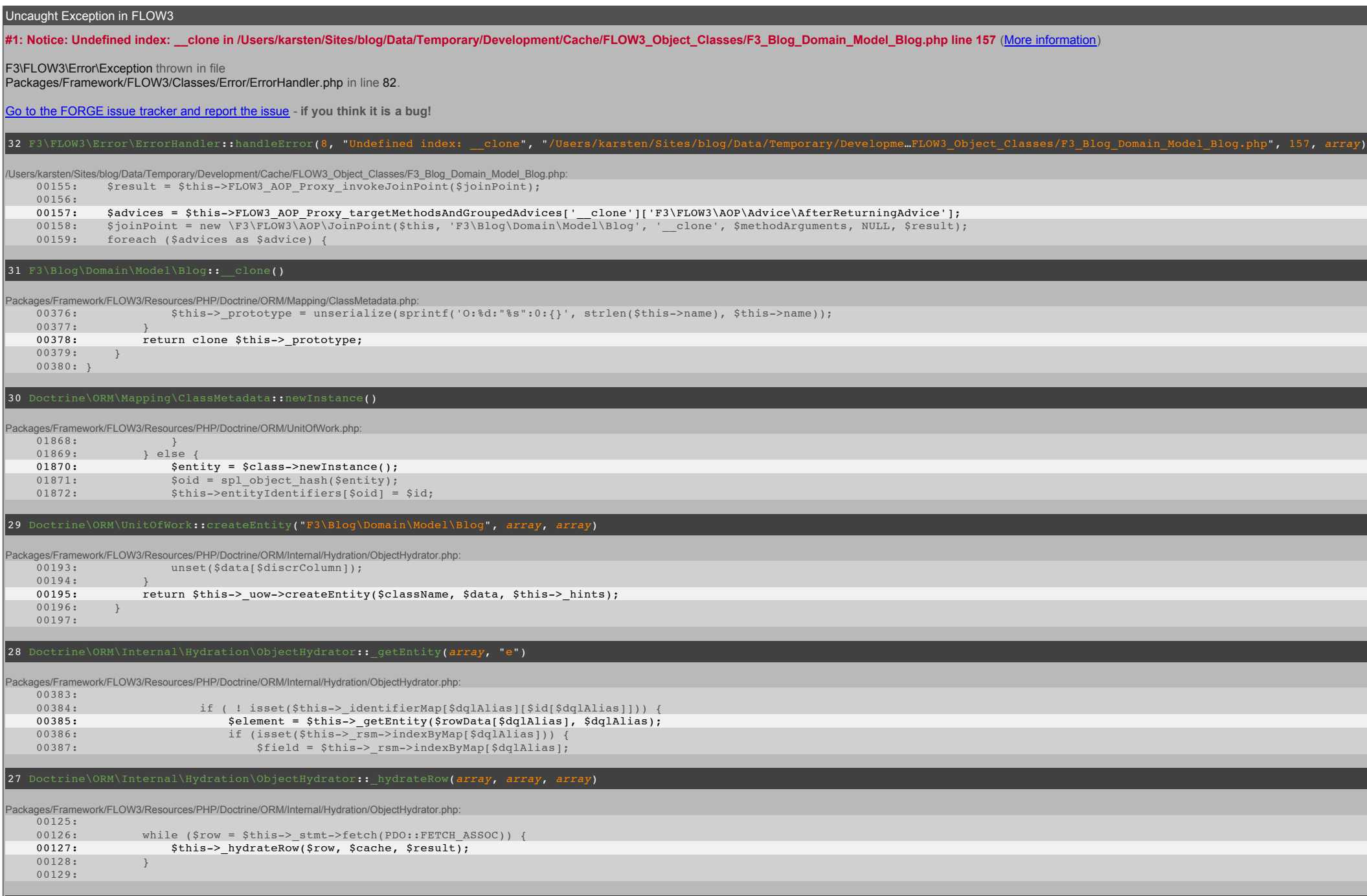

26 Doctrine\ORM\Internal\Hydration\ObjectHydrator::\_hydrateAll()

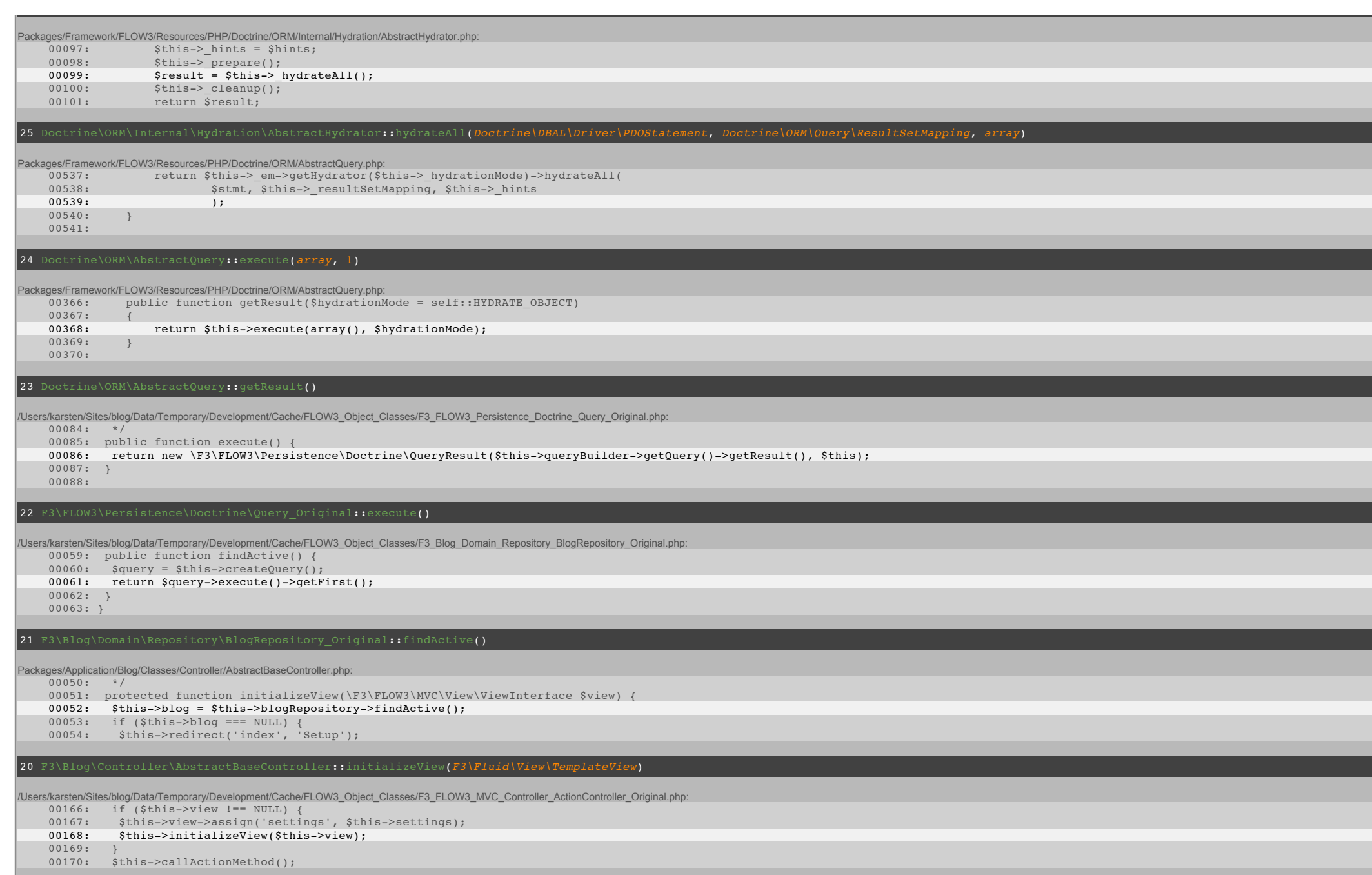

## 19 F3\FLOW3\MVC\Controller\ActionController\_Original::processRequest(*F3\FLOW3\MVC\Web\Request*, *F3\FLOW3\MVC\Web\Response*)

/Users/karsten/Sites/blog/Data/Temporary/Development/Cache/FLOW3\_Object\_Classes/F3\_FLOW3\_MVC\_Dispatcher\_Original.php:

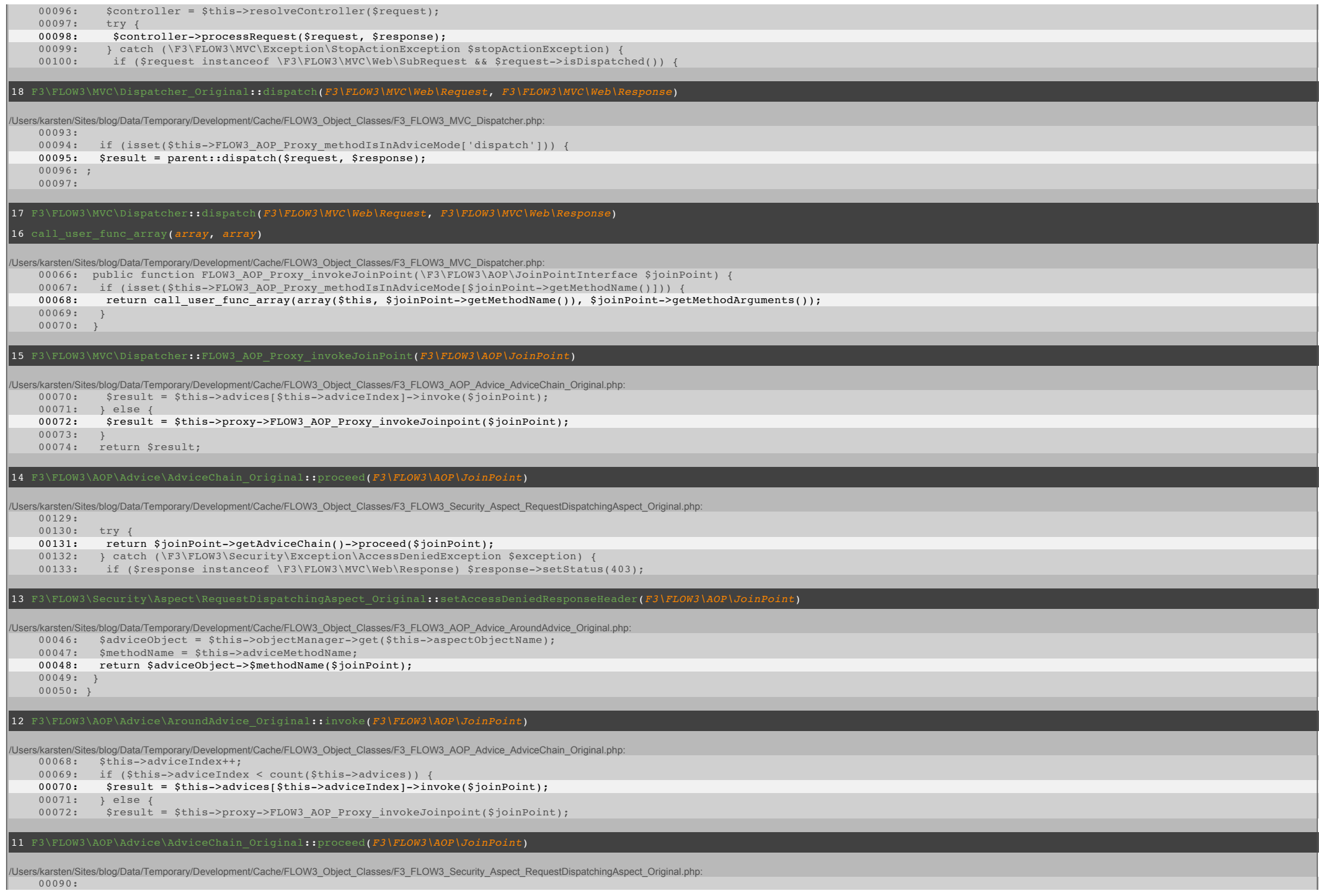

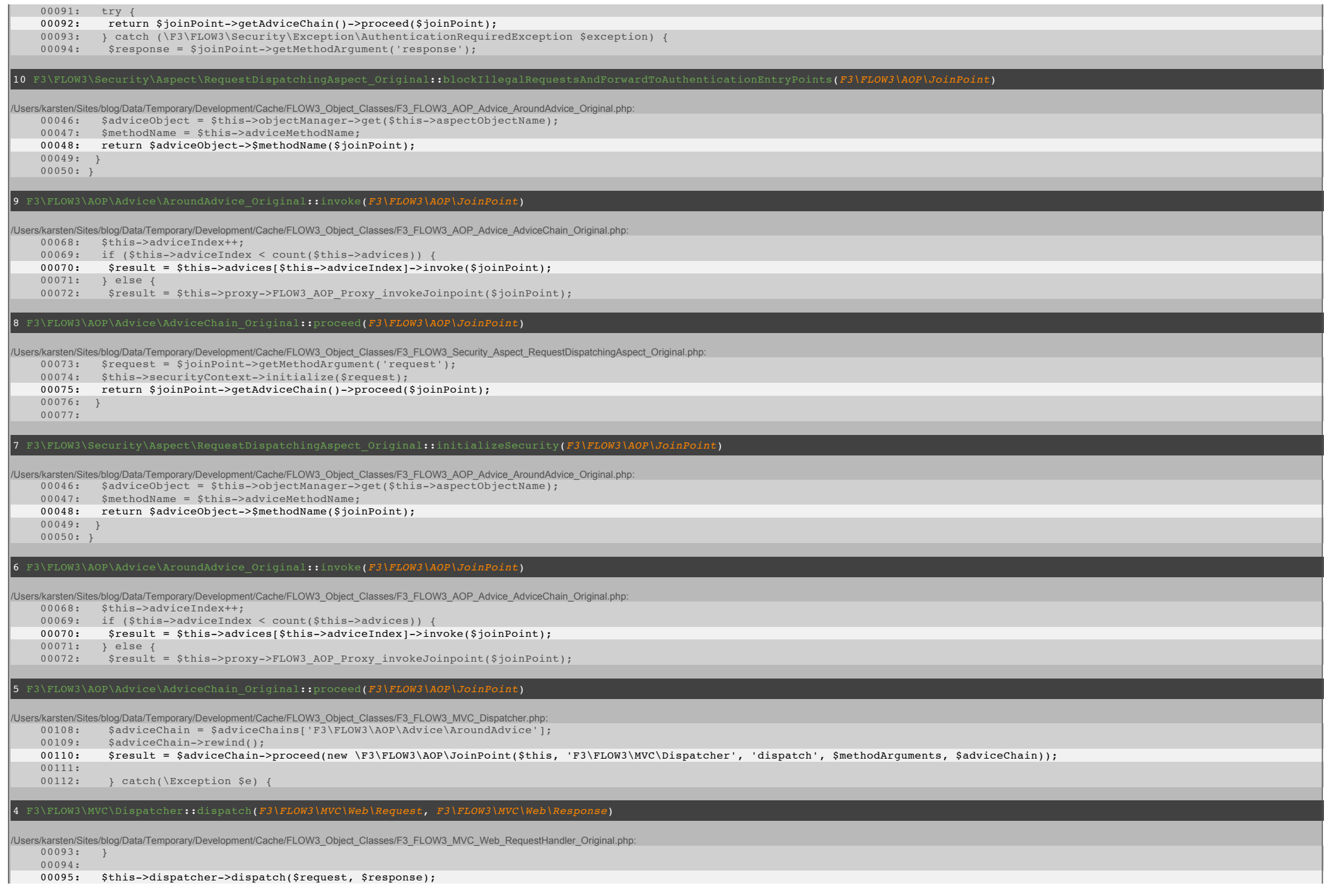

Packages/Framework/FLOW3/Classes/Core/Bootstrap.php:

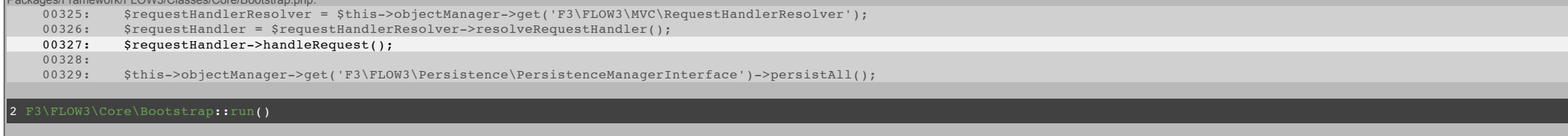

Packages/Framework/FLOW3/Scripts/FLOW3.php: 00044: \$flow3 = new \$className(\$context); 00045: \$flow3->initialize(); 00046: \$flow3->run(); 00047: 00048: ?>

/Users/karsten/Sites/blog/Web/index.php: 00032: } 00033: 00034: require(\$rootPath . 'Packages/Framework/FLOW3/Scripts/FLOW3.php'); 00035: 00036: ?>